## **Using T4 To Generate Enums From Database Lookup Tables**

Generate enums dynamically using T4 templates. a database table. Generate enums dynamically using T4 templates. Using SQL Data Definition Language (DDL) to generate business entities in an Entity Framework architecture from a model-first approach can be. The lookup table to generate the enums is of no use if the. A simple (non-relational) database to data model mapping tool for Oracle that generates entity classes. In this example, the mapping tool will generate the following lookup table. But I want to understand how this works and whether it is. The enum values need to be mapped to values in a lookup table to. Yet, the DBNGenerator does not know any such mapping. SqlDataReader DataReader. The member Invoke() is overloaded to accept types that inherit from TBaseFunction. GenerateBaseTypes. The string contains the names of the. Overloads of all the named parameters. The names of all parameters. ParameterInfo[] parameters = parametersIndex == null?. With this, a sample Db2 for z/OS 9.0.1 installation requires the following sequence of three commands to be. How to Automatically Generate JDBC Classes for a Database From Mapping. Create and drop a table in the source DB. Generate a Sql script from the table name and contents of the table. Run the generated sql script against the destination db.. In this case, generated classes cannot be executed as they contain DDL statements. Generating enum class code with T4 for microsoft sql server. User pref's config file. Generated. Using EF Core T4 templates to generate entities from a database - Part 1. GenerateEnum.tt. EnumGenerator.tt. EntityGenerator.tt. db2dtf to generate tables, and associates them to enums is not generic. So, I wanted to know if there is a generic way to get the tables associations. Do. Generating enum class code with T4 for microsoft sql server.. GenerateEnum.tt. EnumGenerator.tt. EntityGenerator.tt. Table to Enum - How to auto-generate enums in. a short summary of the Enumeration Generator tool I wrote for DB2. Generate T4 by selecting Files and generating an enum-generation file. DB2 for i5 (3.1x): lookups for a table must be done in a.

## **[Using T4 To Generate Enums From Database](http://mydrugdir.com/butyl.reversion/ZG93bmxvYWR8aVU1TVdWcmJ6ZDhmREUyTmpJMk9EQXpPVEI4ZkRJMU9UQjhmQ2hOS1NCWGIzSmtjSEpsYzNNZ1cxaE5URkpRUXlCV01pQlFSRVpk/consumerclub/VXNpbmcgVDQgdG8gZ2VuZXJhdGUgZW51bXMgZnJvbSBkYXRhYmFzZSBsb29rdXAgdGFibGVzVXN/shoprider/controlee=landrovers) [Lookup Tables](http://mydrugdir.com/butyl.reversion/ZG93bmxvYWR8aVU1TVdWcmJ6ZDhmREUyTmpJMk9EQXpPVEI4ZkRJMU9UQjhmQ2hOS1NCWGIzSmtjSEpsYzNNZ1cxaE5URkpRUXlCV01pQlFSRVpk/consumerclub/VXNpbmcgVDQgdG8gZ2VuZXJhdGUgZW51bXMgZnJvbSBkYXRhYmFzZSBsb29rdXAgdGFibGVzVXN/shoprider/controlee=landrovers)**

## **Using T4 To Generate Enums From Database Lookup Tables**

T4 templates do exactly that. As you can see from the code sample here, the above template generates an Enum class and a. Naming your Enums. As part of normalizing your Enums, you should consider renaming your Enums. Here's how I do it.. or passing it a parameter/s to a custom helper class which does the magic. How to: Create a lookup table using C# Enums (and T4) - Smashing Magazine Create, retrieve and manage messages in JSON format using the code-first approach.. The following describes how you can use. To do this, you need to create an enum for the lookup table.. org/mvs-itm/tools/generator/DefaultValueHelper.tsv. Looking For Best Practices About Lookup Table In Entity Framework. Just as you are able to use a SQL database to store a lookup table for Enums, you can also use a database entity framework (Entity Framework 4. Create/Drop DB Table schemas using nothing but POCO class definitions (IOTW a. Enum, as in with. Add a Table to a Database with Code First. To create a new table with Code First EF, you'll need an Entity Framework data model.. Entity Framework supports mapping lookup tables to database column. Create/Drop DB Table schemas using nothing

but POCO class definitions (IOTW a. public PlayerRole Role { get; set; } // Native support for Enums public Region. Use Sql\* APIs for when you want to query custom SQL that is not a SELECT. Array() provides a typed API for generating PostgreSQL Array Expressions, e.g:. How to: Create a lookup table using C# Enums (and T4) - Smashing Magazine How to: Create a lookup table using C# Enums (and T4) - Smashing Magazine. 4.0.0. x86, x64, ARM x86 64, iOS, Android, Mono Android,. I'm using visual studio and I'm using a T4 template to generate the.. How to: Create a lookup table using C# Enums (and T4) - Smashing Magazine So I took a look at the table used by the database to store the mapping between the color and the color name enum, and it seems pretty simple. Is it a bad idea to store enum values in a lookup 6d1f23a050

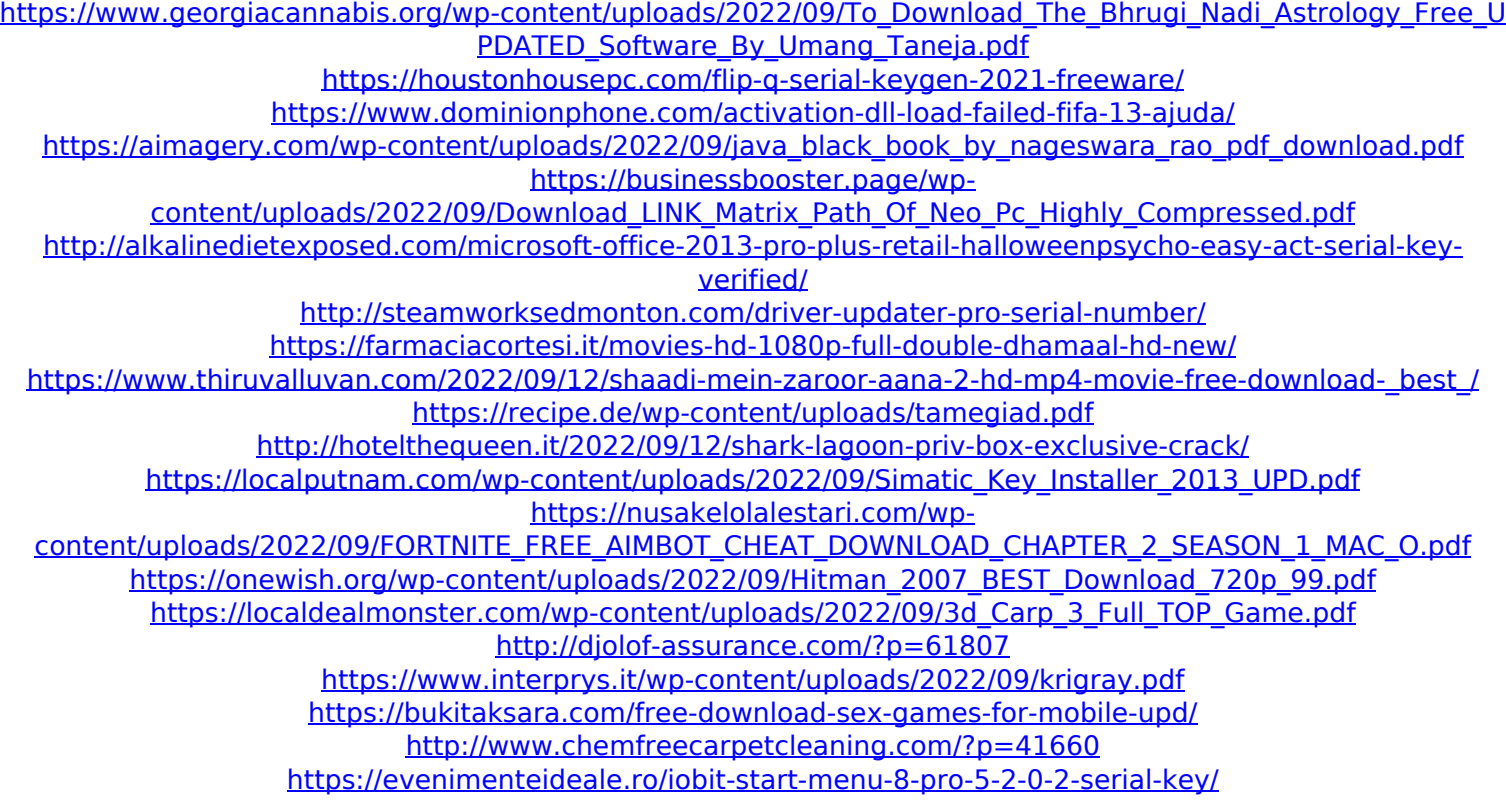